# **Zadanie: JAK 1. Jakie to działanie?**

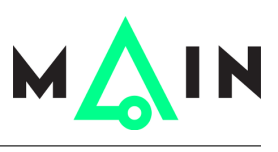

#### **Wstęp do programowania 2, lekcja 10 (Quiz). Dostępna pamięć: 256 MB.** *01.01.2017*

W tym zadaniu Twój program powinien rozwiązać łamigłówkę postaci:

 $a$ ?  $b == c$ 

W tej łamigłówce *a*, *b* i *c* będą danymi liczbami całkowitymi nieujemnymi, a Twoim zadaniem jest powiedzieć, jakie działanie należy wstawić zamiast znaku zapytania, aby zachodziła równość. Masz do dyspozycji standardowe działania arytmetyczne dostępne w języku C++:

- $\bullet$  + (dodawanie),
- $\bullet$  (odejmowanie),
- $\bullet *$  (mnożenie),
- / (dzielenie z resztą),
- % (reszta z dzielenia).

### **Wejście**

Pierwszy i jedyny wiersz wejścia zawiera trzy liczby całkowite  $a, b, c$  ( $0 \le a, b, c \le 1000$ ), oddzielone spacjami.

## **Wyjście**

Twój program powinien wypisać wiersz z rozwiązaniem łamigłówki, zastępując znak zapytania odpowiednim działaniem. Znak działania i znaki równości powinny być otoczone spacjami.

Gwarantujemy, że dla każdej łamigłówki będzie co najmniej jedno rozwiązanie. Jeśli łamigłówka ma więcej niż jedno rozwiązanie, Twój program powinien wypisać **wszystkie** z nich, w osobnych wierszach, **według kolejności działań wypisanej powyżej**.

# **Przykład**

```
Dla danych wejściowych:
2 3 6
```
poprawnym wynikiem jest:  $2 * 3 == 6$ 

a dla danych wejściowych: 5 0 5

poprawnym wynikiem jest:

 $5 + 0 == 5$  $5 - 0 = 5$ 

**Uwaga:** Pamiętaj, że nie wolno dzielić przez zero!